**نتيجة البحث**

| No<br>Responden | x    | Υ    | $x^2$        | $Y^2$  | ΧY     |  |
|-----------------|------|------|--------------|--------|--------|--|
| 1               | 96   | 76   | 9216         | 5776   | 7296   |  |
| $\overline{2}$  | 96   | 79   | 9216         | 6241   | 7584   |  |
| 3               | 91   | 75   | 8281         | 5625   | 6825   |  |
| 4               | 83   | 80   | 6889         | 5625   | 6225   |  |
| 5               | 94   | 78   | 8836<br>6084 |        | 7332   |  |
| 6               | 88   | 75   | 7744         | 5625   | 6600   |  |
| 7               | 68   | 75   | 4624         | 5625   | 5100   |  |
| 8               | 64   | 75   | 4096         | 5625   | 4800   |  |
| 9               | 58   | 76   | 3364         | 5776   | 4408   |  |
| 10              | 66   | 75   | 4356         | 5625   | 4950   |  |
| 11              | 63   | 75   | 3969         | 5625   | 4725   |  |
| 12              | 72   | 79   | 5184         | 6241   | 5688   |  |
| 13              | 84   | 76   | 7056         | 5776   | 6384   |  |
| 14              | 85   | 75   | 7225         | 5625   | 6375   |  |
| 15              | 78   | 78   | 6084         | 6084   | 6084   |  |
| 16              | 74   | 76   | 5476         | 5776   | 5624   |  |
| 17              | 73   | 75   | 5329         | 5625   | 5475   |  |
| 18              | 78   | 75   | 6084         | 5625   | 5850   |  |
| 19              | 97   | 75   | 9409         | 5625   | 7275   |  |
| 20              | 93   | 80   | 8649         | 6400   | 7440   |  |
| 21              | 77   | 75   | 5929         | 5625   | 5775   |  |
| 22              | 73   | 75   | 5329         | 5625   | 5475   |  |
| 23              | 75   | 75   | 5625         | 5625   | 5625   |  |
| 24              | 74   | 75   | 5476         | 5625   | 5550   |  |
| 25              | 73   | 85   | 5329         | 7225   | 6205   |  |
| 26              | 44   | 76   | 1936         | 5776   | 3344   |  |
| 27              | 40   | 75   | 1600         | 5625   | 3000   |  |
| 28              | 39   | 75   | 1521         | 5625   | 2925   |  |
| 29              | 82   | 75   | 6724         | 5625   | 6150   |  |
| 30              | 79   | 78   | 6241         | 6084   | 6162   |  |
| n               | 30   |      |              |        |        |  |
| Σ               | 2257 | 2292 | 176797       | 174489 | 172251 |  |

### **نتيجة تعلم اللغة العربية**

#### SPSS for MS Windows Release 15.0

#### **Hasil Belajar Bahasa Arab Siswa**

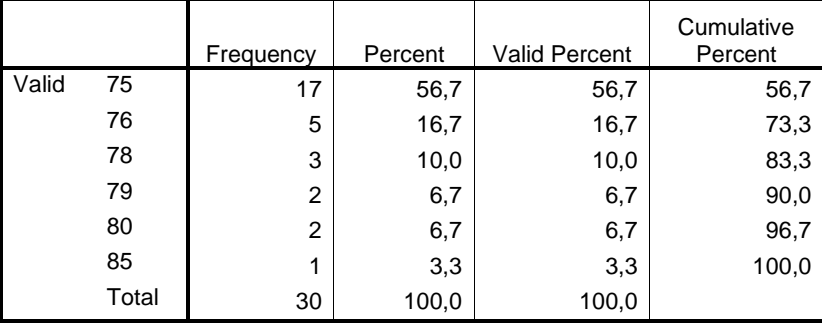

**عملية الحساب ليرسم هستكرام " نتيجة تعلم اللغة العربية "** 

$$
1) \quad \text{all} \quad = 85 - 75 = 10
$$

(6 ditetapkan menjadi 6)  $\rightarrow$   $+$  (3,3) Log  $\bar{r}$  = 5,873 (ditetapkan menjadi

$$
3) \quad \text{Mean value} = \frac{\text{Re } n \tan g(R)}{\text{BanyakKelas}(K)} = \frac{10}{6} = 1,6 \text{ (ditetapkan menjadi 2)}
$$

ج دوال توزيع التردد

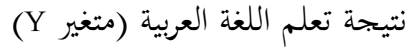

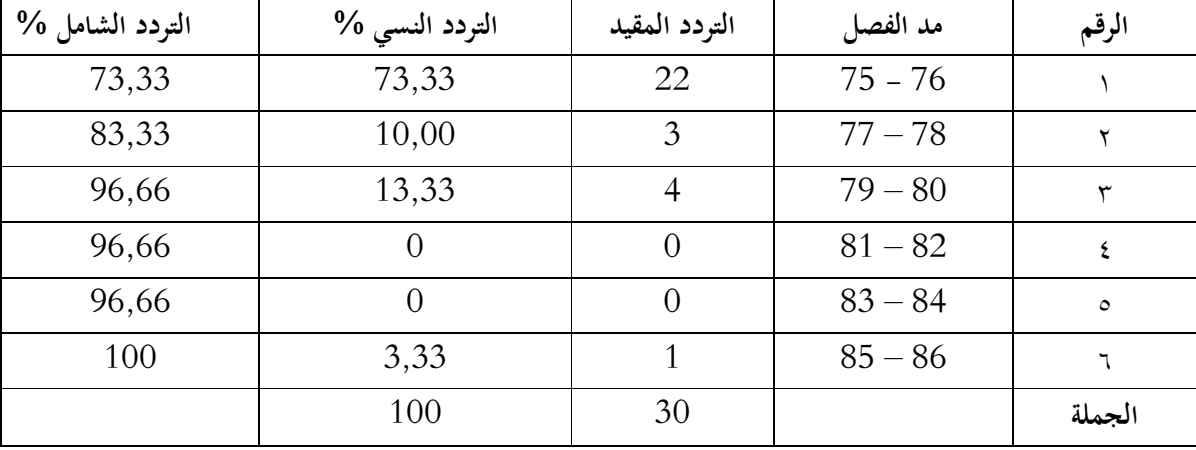

### **نتيجة تعلم اللغة العربية**

Gambar 1. Histogram Skor Hasil Belajar Bahasa Arab Siswa

**نتيجة تعلم اللغة العربية**

Mean = 
$$
\overline{X}
$$
 =  $\frac{\sum x_i}{n}$  =  $\frac{2292}{30}$  = 76.4  
\nModus = b + p $\left(\frac{b1}{b1 - b2}\right)$  = 75

Median = 
$$
b - p \left( \frac{1/2n - F}{f} \right)
$$
 = 75,00

#### SPSS for MS Windows Release 15.0

#### **Statistics**

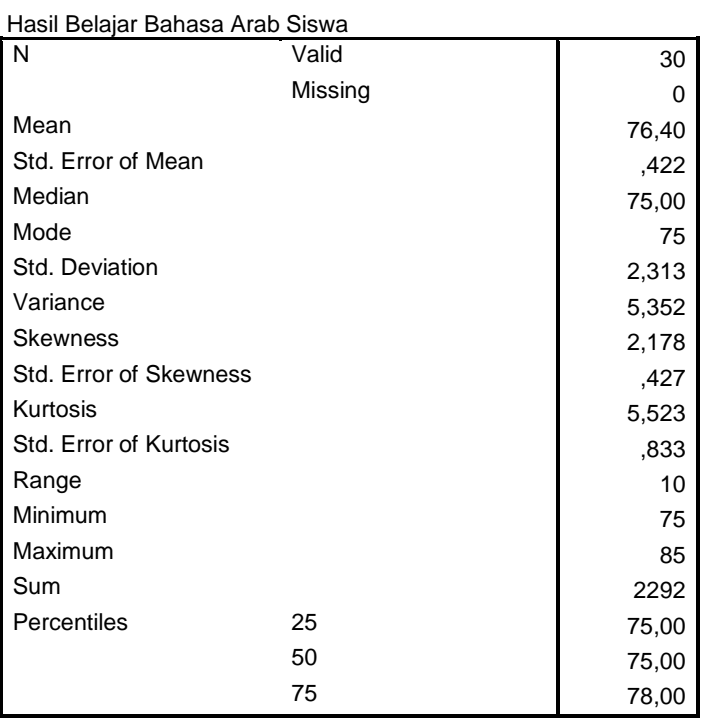

a Multiple modes exist. The smallest value is shown

### **تعلم الذاتي**

#### SPSS for MS Windows Release 15.0

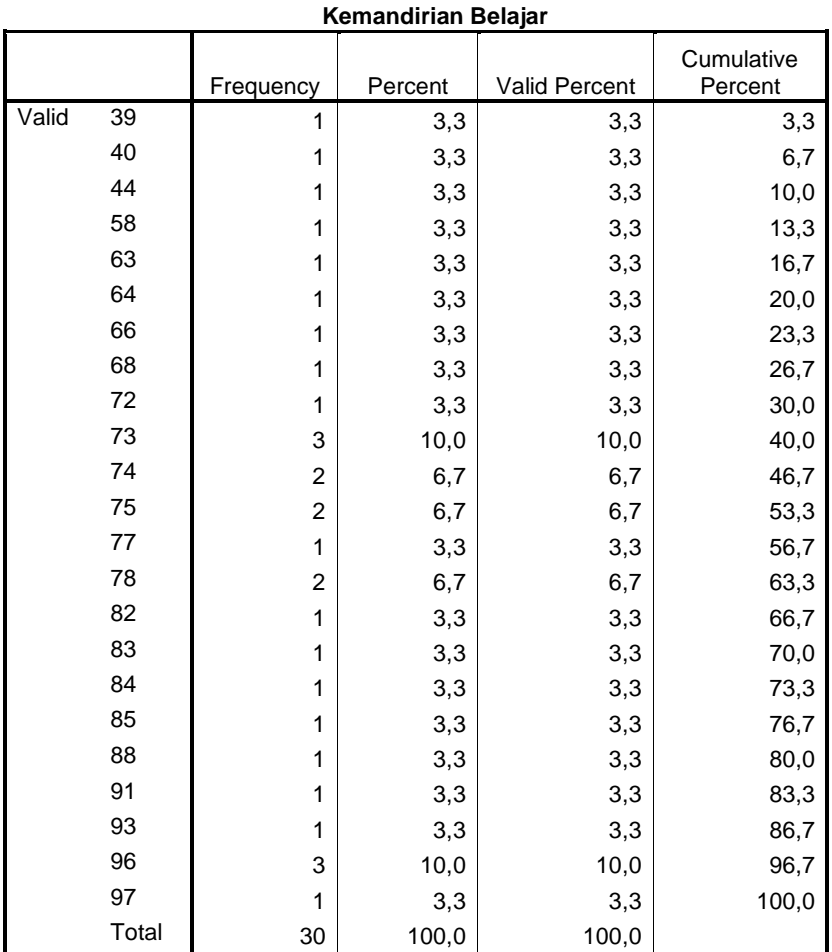

 **عملية الحساب ليرسم هستكرام " تعلم الذاتي"**

$$
1) \quad \text{all} \quad \text{sum} = 97-39 = 58
$$

2) 
$$
\Rightarrow
$$
 = 1 + (3,3) Log 30 = 5,873 (ditetapkan menjadi 6)

(10 menjadi ditetapkan (9,7 = طويل مد الفصل (3

ج دوال توزيع التردد تعلم الذاتي ( متغير X(

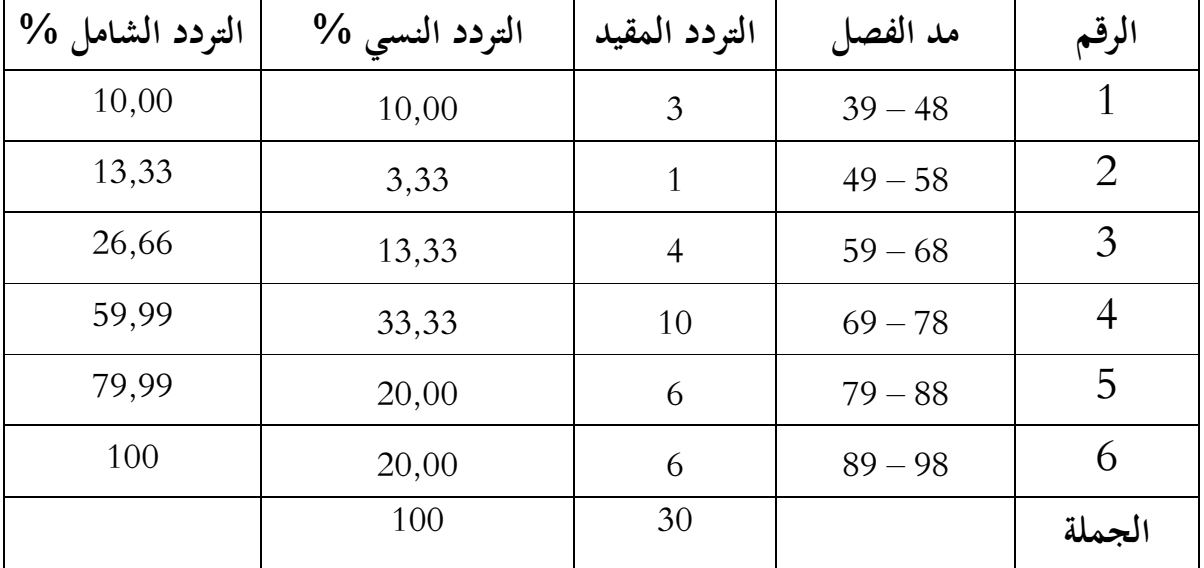

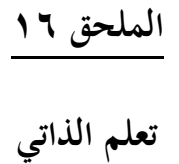

Gambar 2. Histogram Skor Kemampuan Penalaran Verbal

### **تعلم الذاتي**

Mean = 
$$
\overline{X}
$$
 =  $\frac{\sum x_i}{n}$  =  $\frac{2257}{30}$  = 75,23  
\nModus = b + p $\left(\frac{b1}{b1 - b2}\right)$  = 73  
\nMedian = b - p $\left(\frac{1/2n - F}{f}\right)$  = 76,00

#### SPSS for MS Windows Release 15.0

#### **Statistics**

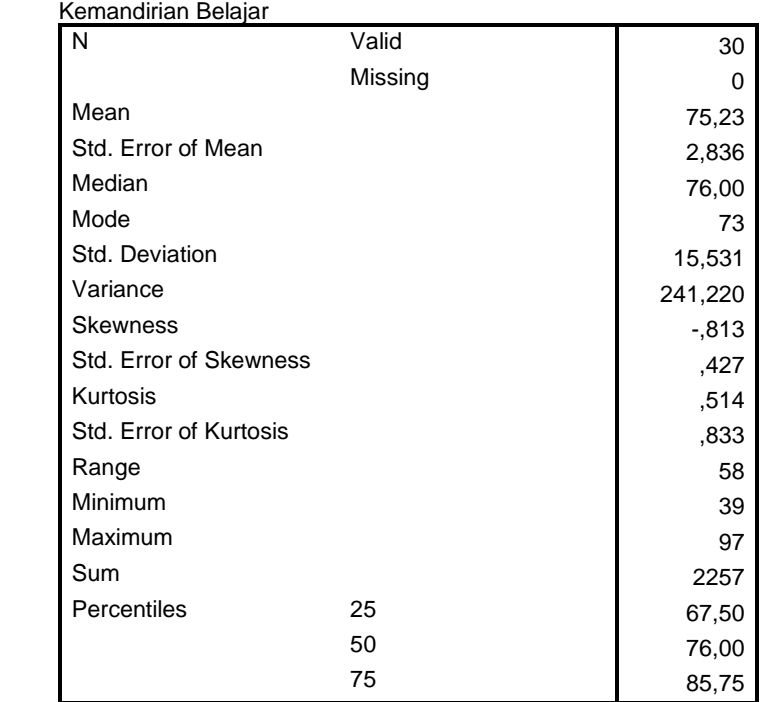

a Multiple modes exist. The smallest value is shown

 **جدول حساب معدل المكتسبات، ومتغير الانخراف، والإختلاف متغير** 

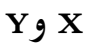

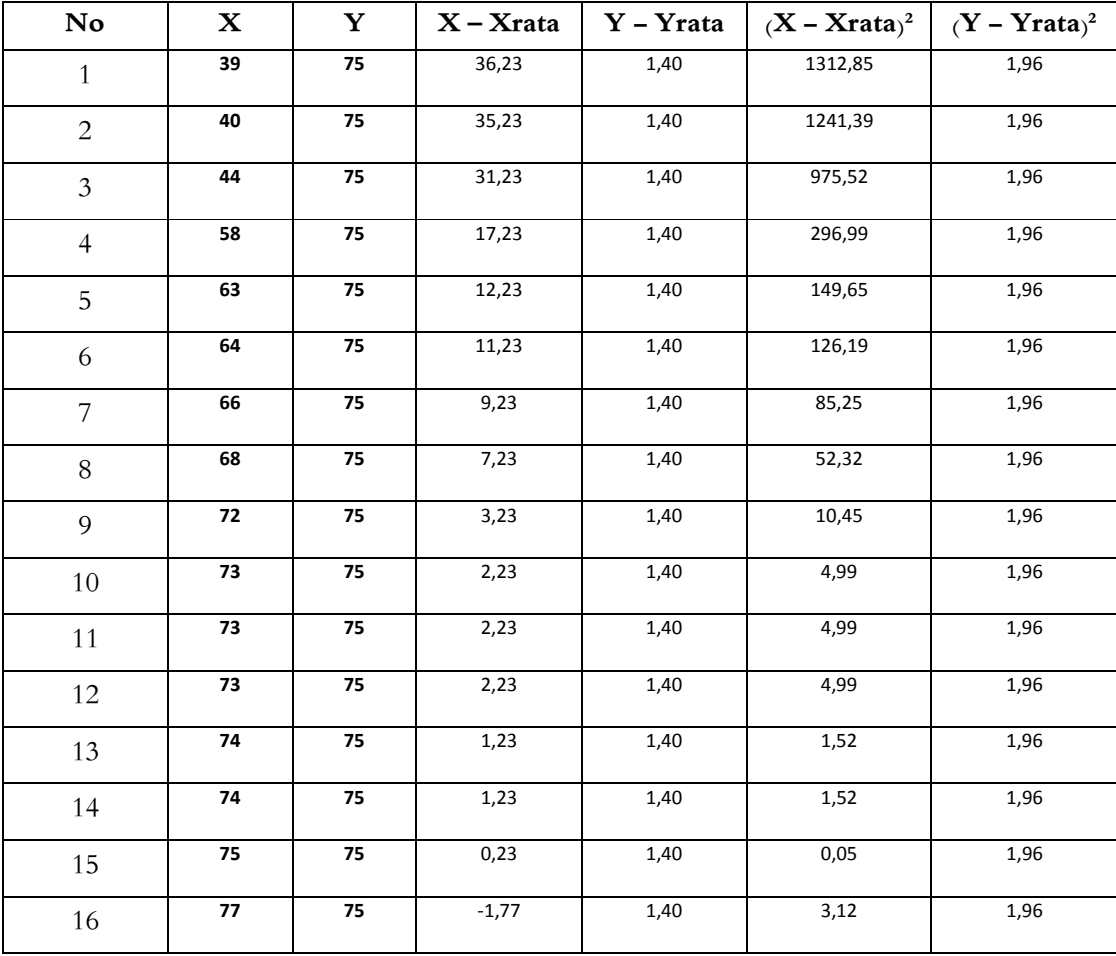

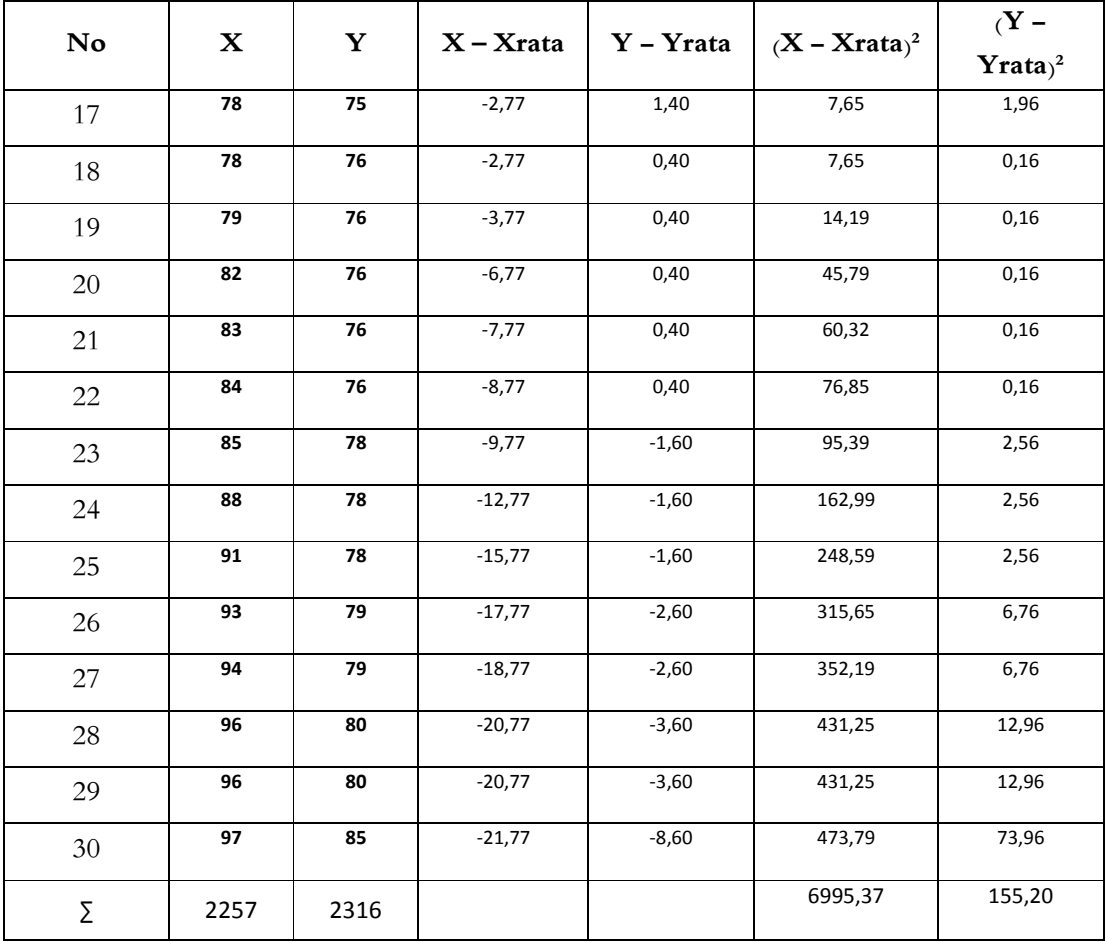

 **حساب معدل المكتسبات، ومعيار الانخراف، والإختلاف**

**متغير نتيجة تعلم اللغة العربية -**  معدل المكتسبات) ( <sup>Ȳ</sup> 30 2316 = = ∑ *n Y* = معيار الانخراف ( ) ²S 30 155,20 1 2 ( ) = − ∑ − = *n Y Y* = 5,17 <sup>=</sup> الإختلاف ( ) ²S 2 *S* = 17,5 = 2.27 **متغير تعلم الذاتي** - <sup>=</sup><sup>=</sup>معدل المكتسبات) ( ∑ *n Y* =75,16 <sup>=</sup> معيار الانخراف ( ) ²S 6995,37 2 ( ) = ∑ − *X X* = 233,18

<sup>=</sup> الإختلاف ( ) ²S

30

 $S^2 = \sqrt{233,18} = 15,28$ 

1

−

*n*

Analisis Hubungan (Korelasi Sederhana) Antara Variabel Bebas Dengan Variabel Terikat

. Koefisien Korelasi

Untuk mencari koefisien korelasi dengan menggunakan rumus Product Moment Pearson,

sebagai berikut:

$$
r_{xy} = \frac{n\sum XY - (\sum X)(\sum Y)}{\sqrt{\left\{n\sum X^2 - (\sum X)^2\right\} \left\{n\sum Y^2 - (\sum Y)^2\right\}}}
$$
\n
$$
r_{xy} = \frac{n\sum XY - (\sum X)(\sum Y)}{\sqrt{\left\{n\sum X^2 - (\sum X)^2\right\} \left\{n\sum Y^2 - (\sum Y)^2\right\}}}
$$

Keterangan:

 $r_{xy}$  = koefisien korelasi antara X dan Y

*X = variabel X*  Y = variabel Y

n = jumlah responden

Untuk menguji Signifikansi Koefisien Korelasi sederhana digunakan rumus statsitik student t:

$$
t = \frac{r\sqrt{n-2}}{\sqrt{1-r^2}}
$$

Keterangan:

R = koefisien korelasi antara X dan Y

n = jumlah responden

Koefisien korelasi signifikan jika thitung > ttabel

### **الملحق ٢١**

#### **Koefisien regresi**

#### - **Regresi Y atas X**

Harga Koefisien regresi b, harga konstanta a, harga JK, dan harga KT dihitung dengan bantuan SPSS for Windows Release 15.0

**Regresi**  $\hat{Y} = a + bX$ 

 **Coefficients(a)** 

|       |                     | Unstandardized<br>Coefficients |            | Standardized<br>Coefficients |        | Sig.       |
|-------|---------------------|--------------------------------|------------|------------------------------|--------|------------|
| Model |                     | B                              | Std. Error | Beta                         | B      | Std. Error |
|       | (Constant)          | 73.914                         | 2,107      |                              | 35,079 | .000       |
|       | Kemandirian Belajar | .033                           | .027       | 222                          | 1.204  | .239       |

a Dependent Variable: Hasil Belajar Bahasa Arab Siswa

Dari harga-harga diatas didapat harga a sebesar 73,914, harga b sebesar 0,033.

$$
\hat{\Upsilon} = 73,914 + 0,033 \text{ X}
$$
فالارتداد المستقيم هو

## **حساب اختبار المعانى الإرتداد**

*JK*  $(T) = \Sigma Y^2 = 105939$ 

$$
JK (a) = \frac{(\sum Y)^2}{n} = \frac{O^2}{}
$$

SPSS for Windows Release 15.0

| $J \in \mathbb{R}$<br>ی ر - ر<br>$\sim$ $\sim$ |           |                                                 |                                  |                             |                         |            |  |  |  |
|------------------------------------------------|-----------|-------------------------------------------------|----------------------------------|-----------------------------|-------------------------|------------|--|--|--|
| مصدر                                           |           |                                                 | معدّل جملة                       |                             | ${\bf F}$ جدول          |            |  |  |  |
|                                                | درجة الحر | جملة المربع                                     | المربع                           | $F \rightleftharpoons$ حساب | $\alpha =$              | $\alpha =$ |  |  |  |
| الإختلاف                                       |           |                                                 |                                  |                             | $\bullet$ . $\bullet$ 0 | $\cdots$   |  |  |  |
| الجملة                                         | 30        | 105939                                          |                                  |                             |                         |            |  |  |  |
| ارتدادي (a)                                    | ١         | $\langle \cdot \rangle$ $\langle \cdot \rangle$ |                                  |                             |                         |            |  |  |  |
| ارتدادي (b/a)                                  |           | 2486,641                                        | 2486,641                         | $302,512**$                 | 4,20                    | 7,64       |  |  |  |
| الباقي                                         | 28        | 202,992                                         | 7,000                            |                             |                         |            |  |  |  |
| المناسب                                        | 21        | $\Lambda\Lambda$ 6907                           | $\lambda, \lambda$ ۹٦            | $2,491$ ns                  | 3,44                    | 6,15       |  |  |  |
| اصلاح الغلط                                    | 7         | $7\lambda,77\gamma$                             | $\circ$ , $\gamma \wedge \gamma$ |                             |                         |            |  |  |  |

**جدول آنافا لاختبار المعانى والاختبار المستقيم الإرتدادي**

ايضاح :

$$
(7,64 = F_{\text{e}} < 302,512 = F_{\text{e}} < 302,512 = F_{\text{e}} < 302,512 = F_{\text{e}} < 302,512 = F_{\text{e}} < 302,512 = F_{\text{e}} < 302,491 = F_{\text{e}} < 302,491 = F_{\text{e}} < 3
$$

Dengan bantuan SPSS 16.0 for Windows, didapat koefisien korelasi sebagai berikut :

**Correlations** 

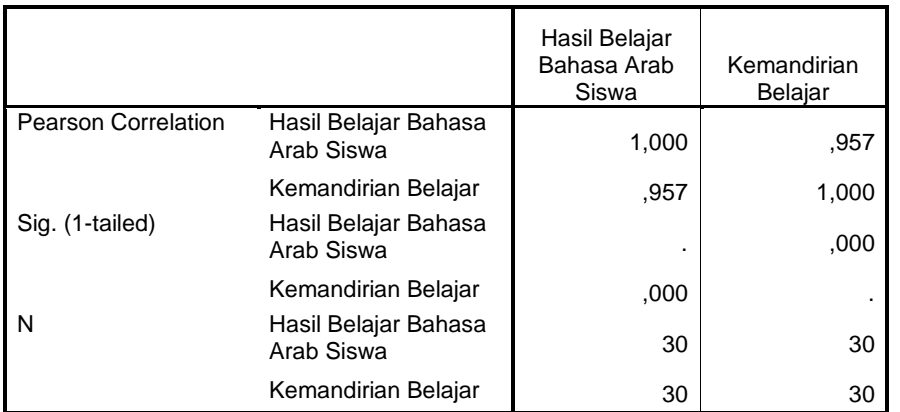

 $rxy = 0,957$ 

خلاصة :

ومن حساب السابق حصلت 0,957 = rxy

ولذلك فتخلص الباحثة أنه توجد العلاقة الإيجابي بين متغير X و<sup>Y</sup>

حساب اختبار المعانى معامل العلاقة ( اختبار - t )

(t - 
$$
1-\frac{r\sqrt{n-2}}{\sqrt{1-r^2}}
$$
  

$$
t = \frac{r\sqrt{n-2}}{\sqrt{1-r^2}}
$$

$$
t = \frac{0.957\sqrt{30-2}}{\sqrt{1-(0.957)^2}}
$$

 $t = 59,564$ 

خلصة :

جدول في النتيجة الخطير ة 0,05 بدرجة الحر <sup>28</sup> هو 2,76

شرط الاختبار :

معروض Ho: tحساب > tجدول

مقبول Ho: tحساب < tجدول

ومن نتيجة الاختبار :

حساب (59,564) > جدول (2,76)، فتوجد العلاقة ذو المعنى بين متغير X و Y.

# **الملحق ٢٥ حساب معامل التحديد**

Untuk mencari seberapa besar variasi variabel Y yang ditentukan oleh variabel X maka digunakan uji koefisien determinasi dengan rumus :

 $KD = rxy^2$  $=(0,957)^2$ 

$$
=0.915
$$

Jika Koefisien determinasi dipersentasikan, maka hasilnya :

$$
0.915 \times 100\% = 91.5\% \%
$$

ومن النتيجة فتخلص الباحثة أن **%** ٩١ نتيجة قدرة القراءة النقدية تعيين على قدرة التفكير

القولي .